# CSE 331 Software Design & Implementation

Autumn 2022 Section 4 – Rep Exposure, JUnit, and HW4

#### Administrivia

- Done with HW3!
- HW3 due yesterday!
- HW4 due next Wednesday (at 11PM)!
- Any questions?

# Agenda

- Rep Exposure Exercise
- FiniteSet and SimpleSet
- How to write JUnit Tests

# Rep Exposure Exercise

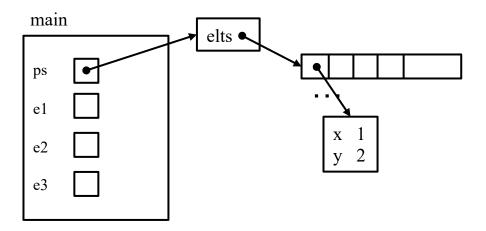

# Rep Exposure Exercise (Solution)

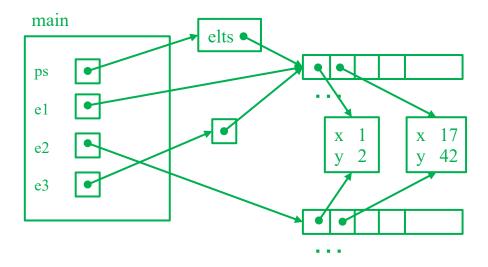

# HW4 Background: Floats

- Floats vs. Doubles
  - Both represent floating point numbers, but doubles are twice the size (think int vs long)
  - But we will be using <u>floats</u>
- Special cases:
  - Float.POSITIVE\_INFINITY and Float.NEGATIVE\_INFINITY
  - Float.NaN means not a number
- Operations where either one of the operands is NaN
  - All operations will return NaN
  - e.g. NaN \* 1.23456f = NaN
- Including ==
  - Float.NaN == Float.NaN -> false
  - Use Float.isNaN() or Float.isFinite() instead

#### Finite Sets

- In HW4, we will be working in the FiniteSet class, which represents a set of points along a number line, where each point is a float.
- Let's say we choose to represent this as an array of floats, i.e.
   float[]
- We need to make some choices:
  - Should we allow duplicates? Why or why not?
  - Should we sort our array? Why or why not?
- We will not allow duplicates and keep the array sorted.
- We will also store a **Float.NEGATIVE\_INFINITY** as the first element in the array and a **Float.POSTIVE\_INFINITY** as the last element...
  - This will make reasoning about it easier. For instance, we can guarantee that there is an index i such that D[i] < x < D[i+1]</li>

#### FiniteSet Field

```
private final float[] vals;
The set { -5.3, 1.48, 7.1234, 463.8 } will be represented as:
[Float.NEGATIVE INFINITY, -5.3, 1.48, 7.1234, 463.8, Float.POSITIVE INFINITY]
What is our representation invariant and abstraction function?
// Points are stored in an array, in sorted order, with an
// extra -infinity at the front and +infinity at the end
// to simplify union etc.
// RI: -infinity = vals[0] < vals[1] < ... <
//
                                vals[vals.length-1] = +infinity
```

// AF(this) = { vals[1], vals[2], ..., vals[vals.length-2] }

#### FiniteSet Methods

#### Some common set operations:

 Finding the union (∪) of set A and set B. This is a new set of points that are either in A, B, or both A and B:

```
- union([-inf, 1, 4, 5, 7, inf], [-inf, 1, 6, 7, 11, inf])
= [-inf, 1, 4, 5, 6, 7, 11, inf] => { 1, 4, 5, 6, 7, 11 }
```

 Finding the intersection (∩) of set A and set B. This is a new set of points that are in both A and B:

```
- intersection([-inf, 1, 4, 5, 7, inf], [-inf, 1, 6, 7, 11, inf])
= [-inf, 1, 7, inf] => { 1, 7 }
```

- Finding the difference (\) of set A and set B. This is a new set of points that are in A but not B:
  - difference([-inf, 1, 4, 5, 7, inf], [-inf, 1, 6, 7, 11, inf])
    = [-inf, 4, 5, inf] => { 4, 5 }

#### SimpleSet

For much of the assignment, you will be working in SimpleSet.java

- A SimpleSet is defined as either a finite set of points or the complement of a finite set of points (meaning everything but).
  - e.g. given the set of points { 1, 7, 9 }:
    - we can have a simple set that contains 1, 7, and 9 or
    - one that contains all real numbers except 1, 7, and 9

```
/**
  * Represents an immutable set of points on the real line that is easy to
  * describe, either because it is a finite set, e.g., {p1, p2, ..., pN},
  * or because it excludes only a finite set, e.g., R \ {p1, p2, ..., pN}.
  * As with FiniteSet, each point is represented by a Java float with a
  * non-infinite, non-NaN value.
  */
public class SimpleSet {
```

#### SimpleSet Representation

You will have to implement the entire SimpleSet class. This includes:

- The representation (fields)
  - You should have 2 FiniteSet fields. Two cases:
    - Regular set: first FiniteSet is the set of points in the set, second is null
    - Complement: first FiniteSet is null, second is the set of points not in the set
- Abstraction function and representation invariant
- And a bunch of methods!

#### FiniteSet starter code

Let's now skim the starter code...

# Testing: A quick introduction

- In past assignments, you have run the test suite.
- But now you must start writing your own tests!

#### **JUnit**

- Industry-standard Java toolkit for unit testing
  - We're using JUnit 4.12
  - Check out the <u>javadocs</u>
- A unit test is a test for one "component" by itself
  - "Component" typically a class or a method
- Each unit test written as a method
  - We'll see the particulars in a moment...
- Closely related unit tests should be grouped into a class
  - For example, all unit tests for the same ADT implementation

### Writing tests with JUnit

A method annotated with @Test is flagged as a JUnit test

```
import org.junit.*;
import static org.junit.Assert.*;
/** Unit tests for my Foo ADT implementation */
public class FooTests {
  @Test
 public void testBar() {
    ... /* use JUnit assertions in here */
```

#### Using JUnit assertions

- JUnit assertions establish success or failure of the test method
  - Note: JUnit assertions are different from Java's assert statement
- Use to check that an actual result matches the expected value
  - Example: assertEquals(42, meaningOfLife());
  - Example: assertTrue(list.isEmpty());
- A test method stops immediately after the first assertion failure
  - If no assertion fails, then the test method passes
  - Other test methods still run either way
- JUnit results show details of any test failures

#### Common JUnit assertions

JUnit's <u>documentation</u> has a full list, but these are the most common assertions.

| Assertion                       | Failure condition                 |
|---------------------------------|-----------------------------------|
| assertTrue(test)                | test == false                     |
| assertFalse(test)               | test == true                      |
| assertEquals(expected, actual)  | expected and actual are not equal |
| assertSame(expected, actual)    | expected != actual                |
| assertNotSame(expected, actual) | expected == actual                |
| assertNull(value)               | value != null                     |
| assertNotNull(value)            | value == null                     |

Any JUnit assertion can also take a string to show in case of failure, e.g., assertEquals ("helpful message", expected, actual).

# Always\* use >= 1 JUnit Assertion

- If you don't use any JUnit assertions, you are only checking that no exception/error occurs
- That's a pretty weak notion of passing a test; rarely the best test you could write
- Having more than one JUnit assertion in a test may make sense, but one is the most common scenario

\* Special case coming in a couple slides 👴

#### JUnit assertions vs Java's assert

- Use JUnit assertions only in JUnit test code
  - JUnit assertions have names like assertEquals, assertNotNull, assertTrue
  - Part of JUnit framework used to report test results
    - Accessed via import org.junit....
  - Don't use in ordinary Java code (<u>never</u> import org.junit.... in non-JUnit code)
- Use Java's assert statement in ordinary Java code
  - Use liberally to annotate/check "must be true" / "must not happen" / etc. conditions
  - Use in checkRep() to detect failure if problem(s) found
  - Do not use in JUnit tests to check test result does not interact properly with JUnit framework to report results

# Checking for a thrown exception

- Should test that your code throws exceptions as specified
- This kind of test method fails if its body does not throw an exception of the named class
  - May not need any JUnit assertions inside the test method unlike our previous guideline

```
@Test(expected=IndexOutOfBoundsException.class)
public void testGetEmptyList() {
   List<String> list = new ArrayList<String>();
   list.get(0);
}
```

Do not use assertThrows() (that comes in JUnit 4.13, and we are using JUnit 4.12)

#### Test ordering, setup, clean-up

JUnit does not promise to run tests in any particular order.

However, JUnit can run helper methods for common setup/cleanup

Run before/after each test method in the class:

```
@Before
public void m() { ... }
@After
public void m() { ... }
```

Run once before/after running all test methods in the class:

```
@BeforeClass
public static void m() { ... }
@AfterClass
public static void m() { ... }
```

# JUnit Tests Example

• Let's look at some example JUnit tests...

# Tips for effective testing

- Use constants instead of hard-coded values
  - Makes easier to change later on
- Take advantage of assertion messages
- Give a descriptive name to each unit test (method)
  - Verbose but clear is better than short and inscrutable
  - Don't go overboard, though :-)
- Write tests with a simple structure
  - Isolate bugs one at a time with successive assertions
  - Helps avoid bugs in your tests too!
- Aim for thorough test coverage
  - Big/small inputs, common/edge cases, exceptions, ...

# Test Design Worksheet

- Work in small groups
- Give logic of the tests, not actual code
- Only test the operations provided on the worksheet
- More details in lecture if additional information/review needed